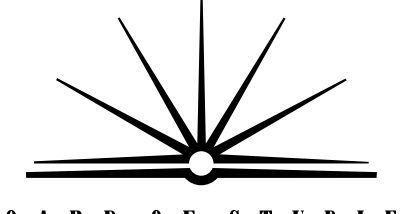

**BOARD OF STUDIES** NEW SOUTH WALES

# **2006**

**HIGHER SCHOOL CER TIFIC ATE EXAMINAT ION** 

# Information Technology

### **General Instructions**

- Reading time 5 minutes
- Working time 2 hours
- Write using black or blue pen
- Board-approved calculators may be used
- Write your Centre Number and Student Number at the top of pages 9, 17 and 21

### **Total marks – 80**

**Section I** Pages 2–7

### **15 marks**

- Attempt Questions 1–15
- Allow about 15 minutes for this section

**Section II** Pages 9–21

### **35 marks**

- Attempt Questions 16–19
- Allow about 45 minutes for this section

### **Section III** Page 23–26

### **30 marks**

- Attempt TWO questions from Questions 20–22
- Allow about 1 hour for this section

### **Section I**

### **15 marks Attempt Questions 1–15 Allow about 15 minutes for this section**

Use the multiple-choice answer sheet.

Select the alternative A, B, C or D that best answers the question. Fill in the response oval completely.

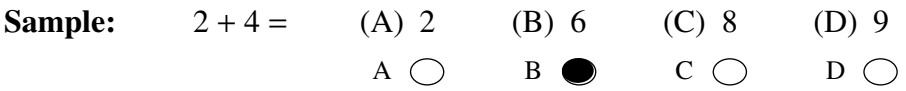

If you think you have made a mistake, put a cross through the incorrect answer and fill in the new answer.

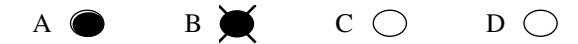

If you change your mind and have crossed out what you consider to be the correct answer, then indicate the correct answer by writing the word correct and drawing an arrow as follows.

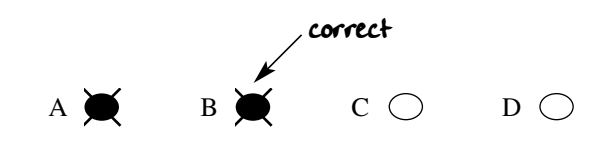

- **1** What is the software installation option you would choose if you wanted to disable some functions of the software?
	- $(A)$  Full
	- (B) Typical
	- (C) Custom
	- (D) Portable
- **2**  What is the primary source of information about specifications for a hardware device?
	- (A) The manufacturer's manual
	- (B) The occupational health and safety legislation
	- (C) The organisation's policy and systems manual
	- (D) The requirements on the hardware purchase order
- **3**  What are the advantages of registering your software?
	- (A) You receive free mouse mats and cheap updates.
	- (B) You receive special offers and the assurance of free technical support 24/7.
	- (C) You receive patches and the assurance of free software upgrades.
	- (D) You receive patches and the assurance that copyright laws have not been breached.
- **4**  Which of the following is an INCORRECT statement about occupational health and safety when using a computer?
	- (A) Chairs should be adjustable and the user's feet should be supported.
	- (B) To improve readability the light source should be directed at the monitor.
	- (C) Keyboard height should ensure that the forearms are parallel to the floor and the wrists are not bent.
	- (D) Job rotation and incorporating breaks and exercise into work routines can reduce the risk of repetitive strain injury.

Which of the following shows how temporary files and clipboard contents are stored?

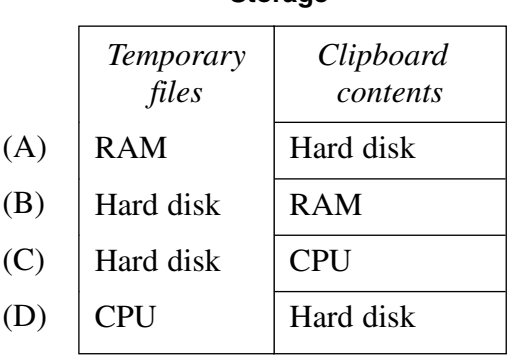

**Storage** 

Refer to the following diagram to answer Questions 6, 7 and 8.

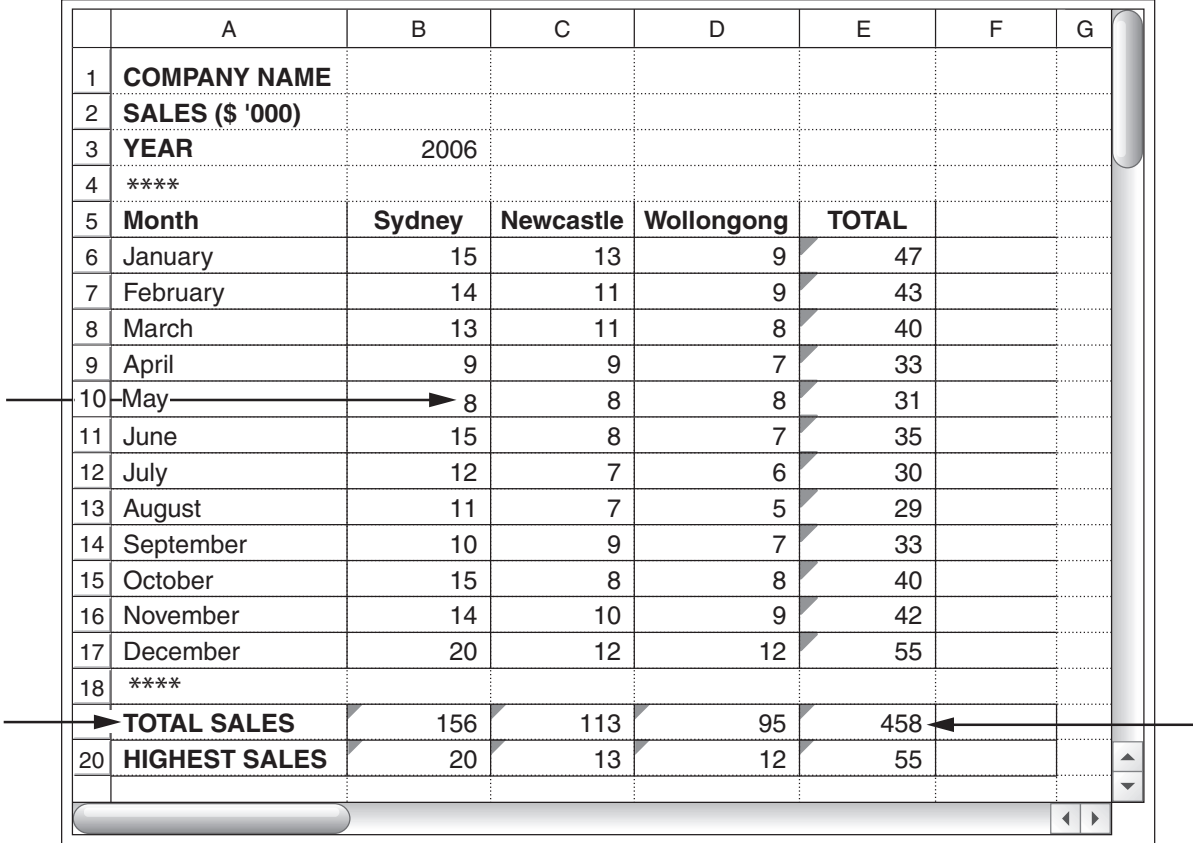

What has been typed into the cells indicated by arrows?

(A) Formula, label, value

 $\overline{a}$ 

- (B) Column, row, value
- (C) Column, range, row
- (D) Formula, label, row
- **7**  Which formula was used in cell C20?
	- $(A) = Max (C6:17)$
	- (B) = Max  $(C6 : C17)$
	- (C) = (Max C6 : C17)
	- (D) =  $(Max : C6 : C17)$
- **8**  A template was used to generate this spreadsheet. Which cells would have had information entered in this template?
	- (A) A1 : B3, A5 : E17, B5 : E5
	- (B) A1 : B3, A5 : A20, B5 : E5
	- (C) A1 : A20, B19 : E20, B5 : E5
	- (D) A1 : B17, A19 : A20, B5 : E20
- **9**  You are responsible for repairing hardware in the organisation shown below.

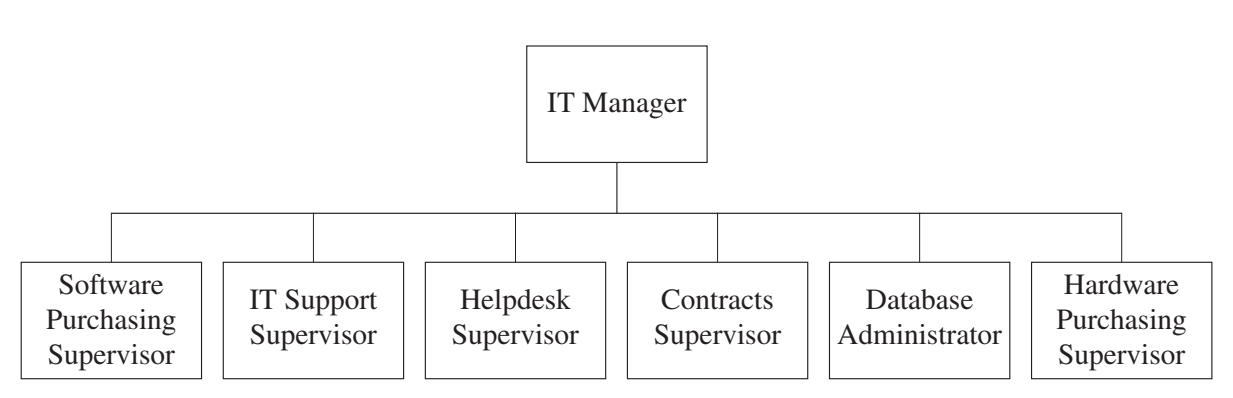

**Organisation chart** 

Who is the person most likely to be your immediate supervisor?

- (A) IT Manager
- (B) Helpdesk Supervisor
- (C) IT Support Supervisor
- (D) Hardware Purchasing Supervisor

**10** Which of the following statements correctly describes connectors  $\overline{1}$  and  $\overline{2}$  and the type of cable used?

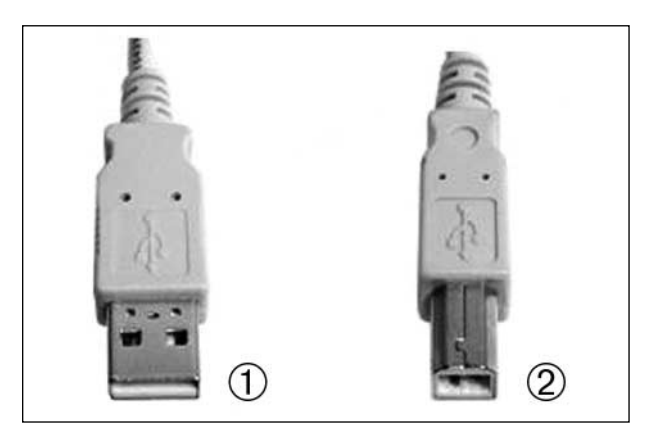

- (A)  $\bigcirc$  is an *A connector*,  $\bigcirc$  is a *B connector*, and the cable is *Cat5E*.
- (B)  $\bigcirc$  is an *A connector*,  $\bigcirc$  is a *B connector*, and the cable is *USB*.
- (C)  $\bigcirc$  is a *B connector*,  $\bigcirc$  is an *A connector*, and the cable is *Cat5E*.
- (D)  $\bigcirc$  is a *B connector*,  $\bigcirc$  is an *A connector*, and the cable is *USB*.
- **11**  Part-time pay claims for Saturday 26/8/2006 were rejected with the message '26/8/05 WAS A FRIDAY – WEEKEND PENALTY RATES DO NOT APPLY'. All other pay claims were accepted.

What is the most likely cause of this error?

- (A) There was a hardware failure.
- (B) The CPU speed was wrong.
- (C) There was a power failure in the server room.
- (D) An incorrect backup tape was used to restore data after a disk failure.
- **12** Which method of storage is used in the device shown?

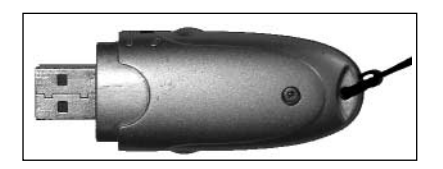

- (A) USB
- (B) Optical
- (C) Magnetic
- (D) Non-volatile

**13**  An IEEE1394Α cable is backward compatible with an IEEE1394 device.

What does this statement mean?

- (A) An IEEE1394Α cable can never transmit data from an IEEE1394 device.
- (B) An IEEE1394Α cable will transmit data from an IEEE1394 device at IEEE1394A speed.
- (C) An IEEE1394Α cable will transmit data from an IEEE1394 device at IEEE1394 speed.
- (D) An IEEE1394 cable will transmit data from an IEEE1394A device at IEEE1394Α speed.
- **14**  What is the primary reason for organisations keeping copies of email and email attachments even after both the sender and the receiver have deleted these messages?
	- (A) To assist in resolving legal disputes
	- (B) To form a log to track computer activity
	- (C) To train employees in workplace communication skills
	- (D) To track viruses which are delivered as email attachments
- **15** What distinguishes a template from a wizard?
	- (A) A template saves time and implements standards for the layout of documents. A wizard performs a process automatically.
	- (B) A template saves time and implements standards for the layout of documents. A wizard automatically corrects spelling and grammatical errors.
	- (C) A template is a file designed for repeated use. A wizard is a series of dialogue boxes which guides users through a process by presenting choices.
	- (D) A template is a temporary file which is designed to be overwritten. A wizard is a series of dialogue boxes which guides users through a process by presenting choices.

**BLANK PAGE** 

# **2006 HIGHER SCHOOL CERTIFICATE EXAMINATION**  Information Technology Centre Number

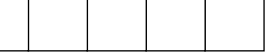

### **Section II**

**35 marks** Student Number **Attempt Questions 16–19 Allow about 45 minutes for this section** 

Answer the questions in the spaces provided.

**Question 16** (7 marks)

**Please turn over** 

### **Question 16** (7 marks)

The procedure on page 11 is used by an organisation to assist IT support staff by specifying the tasks undertaken when obtaining and installing software applications. Undertaking these tasks in this order ensures that system integrity is maintained and that software installation follows best practice.

These seven tasks are missing:

- ➀ Determine compatibility of required software with client workstation
- ➁ Report on completion of installation made to supervisor
- ➂ Backup copy made of client workstation
- ➃ Software budget checked for available funds
- ➄ Configure new software to client and organisation requirements
- ➅ Approve purchase, obtain quotes and prepare Purchase Order
- ➆ Appointment made for installation on client workstation to minimise disruption to client and to organisation

### **Question 16 continues on page 11**

### Question 16 (continued)

Place the seven tasks in their correct position on this list by writing the task number in the space provided.

|                | Personnel     | Task                                                                                                    |
|----------------|---------------|----------------------------------------------------------------------------------------------------|
| $\mathbf{1}$   | IT staff      | Client software requirements determined and<br>documented                                                  |
| $\overline{2}$ | IT staff      |                                                                                                    |
| 3              | IT staff      | Supervisor informed of client requirements and<br>compatibility                                            |
| $\overline{4}$ | IT supervisor | Compatibility of software with network and<br>organisational guidelines checked                            |
| 5              | IT supervisor | Licensing requirements checked                                                                             |
| 6              | IT supervisor |                                                                                                    |
| 7              | IT supervisor |                                                                                                    |
| 8              | IT supervisor | Sends Purchase Order to nominated supplier                                                                 |
| 9              | IT staff      | Delivery received and checked against Purchase Order                                                       |
| 10             | IT supervisor | Media and manuals recorded in Asset Register                                                               |
| 11             | IT staff      | Software licence number recorded in organisation's<br>Licence Control database                             |
| 12             | IT staff      | Backup copies of software disks made and stored<br>safely if permitted under licence                       |
| 13             | IT staff      | Central software installation completed if applicable                                                      |
| 14             | IT staff      |                                                                                                    |
| 15             | IT staff      | At arranged time, client workstation checked for<br>viruses, illegal software and operating system patches |
| 16             | IT staff      | Hard disk on client workstation defragmented if<br>necessary                                               |
| 17             | IT staff      |                                                                                                    |
| 18             | IT staff      | Install new software on client workstation                                                                 |
| 19             | IT staff      | Test basic functionality                                                                                   |
| 20             | IT staff      |                                                                                                    |
| 21             | IT staff      | Client tests new software and changes made to<br>configuration as required                                 |
| 22             | IT staff      | Client approves installation                                                                               |
| 23             | IT staff      | Location of new software recorded on Licence<br><b>Control Database</b>                                    |
| 24             | IT staff      |                                                                                                    |
| 25             | IT supervisor | Invoice paid                                                                                               |

**Guidelines to obtaining and installing client software applications**

### **End of Question 16**

**7** 

### **Question 17** (10 marks)

The following tables are part of a library database.

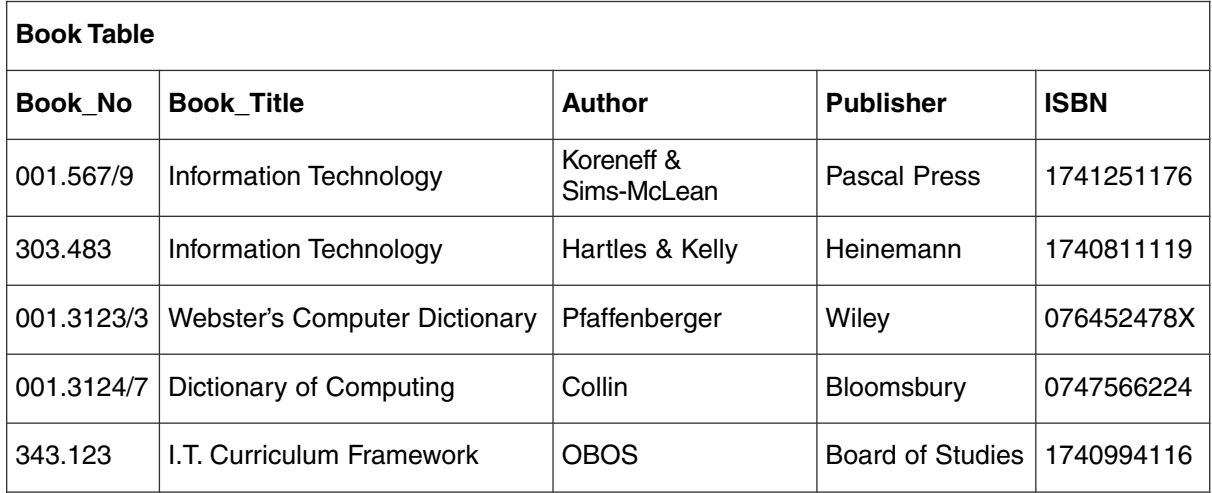

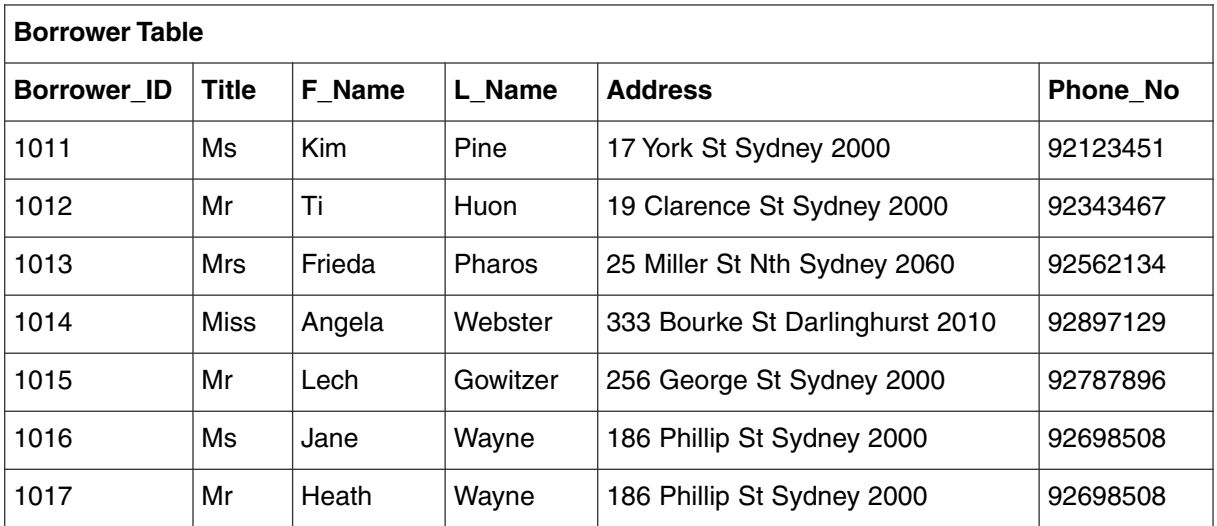

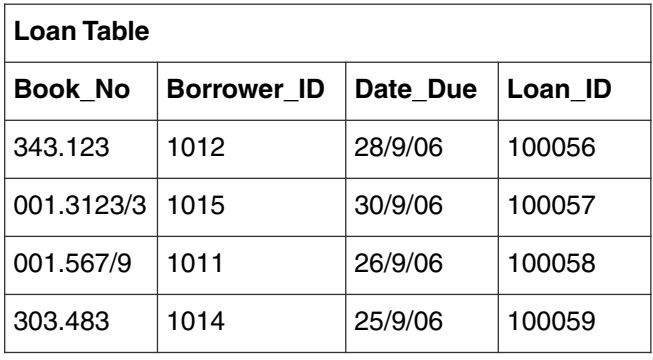

### **Question 17 continues on page 13**

### **Marks**

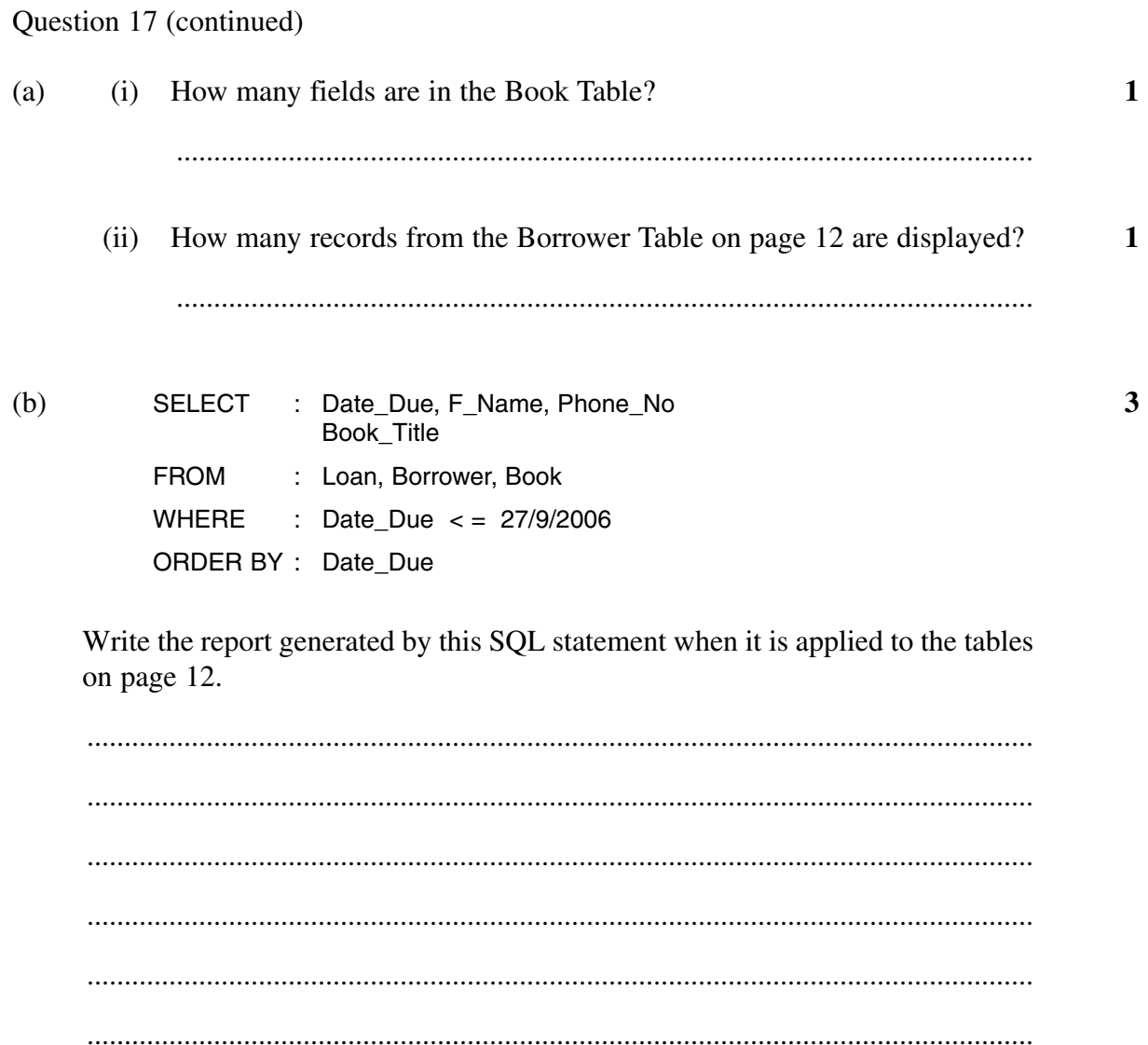

Question 17 continues on page 14

**Marks** 

Question 17 (continued)

**4**  (c) This form letter is to be used by the library in a mail merge to advise a borrower about an overdue book. When the mail merge is attempted using the tables on page 12, the letter does not accurately reflect the data.

<Title> <L\_Name>, <Address>, <Suburb> <Postcode>, Dear <F\_Name> OVERDUE LOAN We wish to bring to your attention that the following book is now overdue: <Book\_Title> <Author> <Date\_Due> Please return the above book as soon as possible. Yours sincerely Librarian

Describe how to modify the database on page 12 so that it is compatible with the form letter above.

............................................................................................................................... ............................................................................................................................... ............................................................................................................................... ............................................................................................................................... ............................................................................................................................... ...............................................................................................................................

**1**  (d) The library wants speedier recovery of overdue books and is investigating the use of email. Suggest a modification to the database to enable the sending of email notifications.

...............................................................................................................................

**End of Question 17** 

**BLANK PAGE** 

**BLANK PAGE** 

# **2006 HIGHER SCHOOL CERTIFICATE EXAMINATION**  Information Technology Centre Number **Section II (continued)**  Student Number

### **Question 18** (12 marks)

Kim works in the IT Department and has discovered that the IT printer needs a new toner cartridge.

The organisation has in place the following procedure for ordering consumables.

- ➀ Check with the Stock Controller in case item is in stock
- ➁ If none in stock obtain quotes from three suppliers
- ➂ Select a supplier
- ➃ Complete Stock Order Form
- ➄ Attach quotes to Stock Order Form
- ➅ Take Stock Order Form to your supervisor for signature
- ➆ Take Stock Order Form to the Finance Controller for signature
- ➇ Take Stock Order Form to Stock Controller for signature, purchasing and filing
- ➈ The Stock Controller fills in the Purchase Order and files all documents
- ➉ On delivery the person ordering goods will be contacted by the Stock Controller to collect items

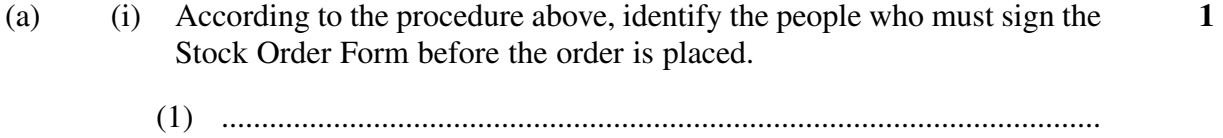

- (2) .............................................................................................................. (3) ..............................................................................................................
- (ii) What does Kim need to check before ordering consumables?

**Question 18 continues on page 18** 

#### **Marks**

**1** 

Question 18 (continued)

The printer in IT is manufactured by Intelligent Integrated Products Pty Ltd. It is a black-and-white laser printer Model Number IIP2300LaN with a speed of 20 ppm and resolution of 1200 dpi. Below are quotes for replacement cartridges from three suppliers.

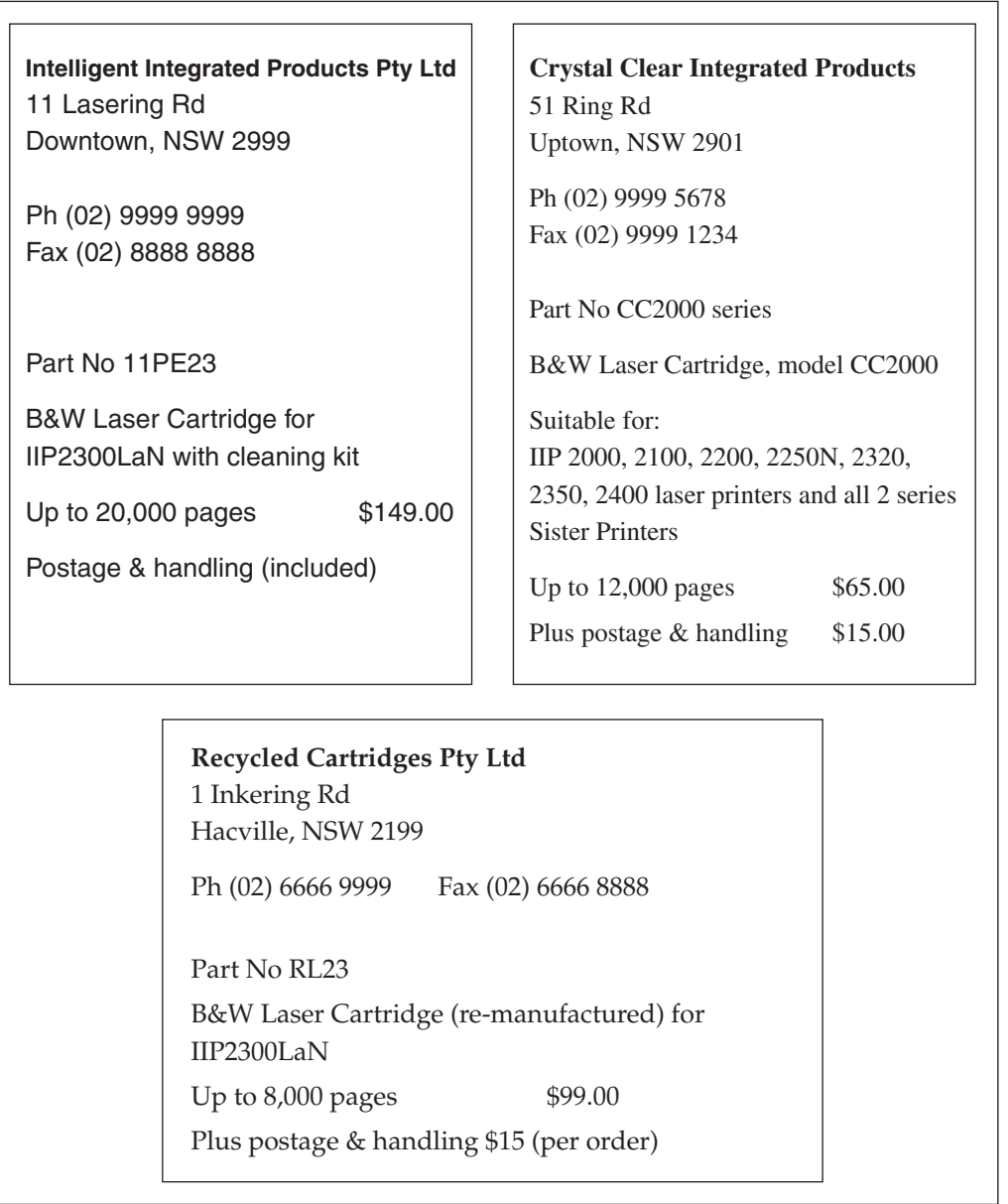

### **Question 18 continues on page 19**

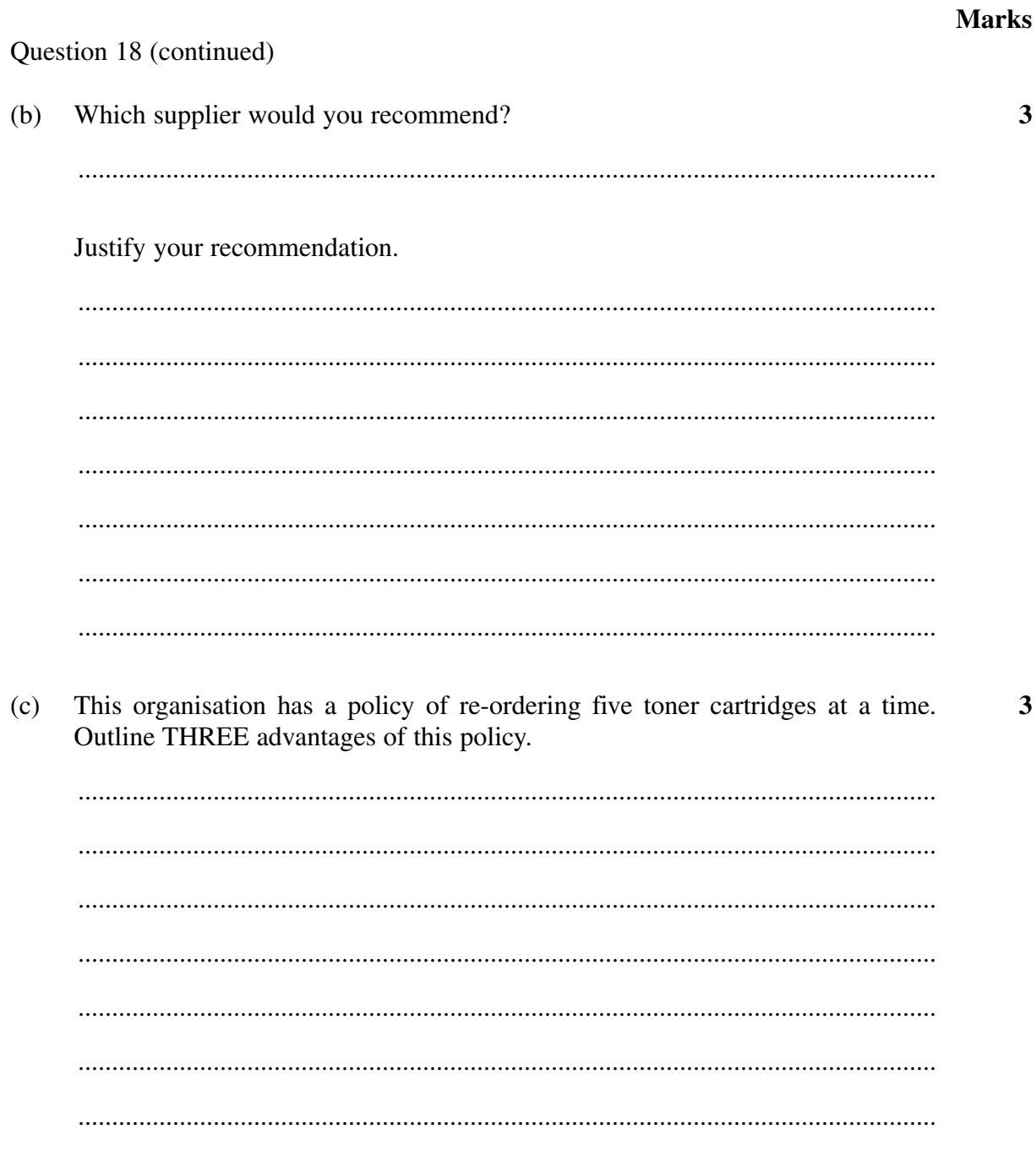

Question 18 continues on page 20

Question 18 (continued)

(d) Use the information on pages 17, 18 and 19 to complete the following Stock Order Form ready for Kim's supervisor to check.

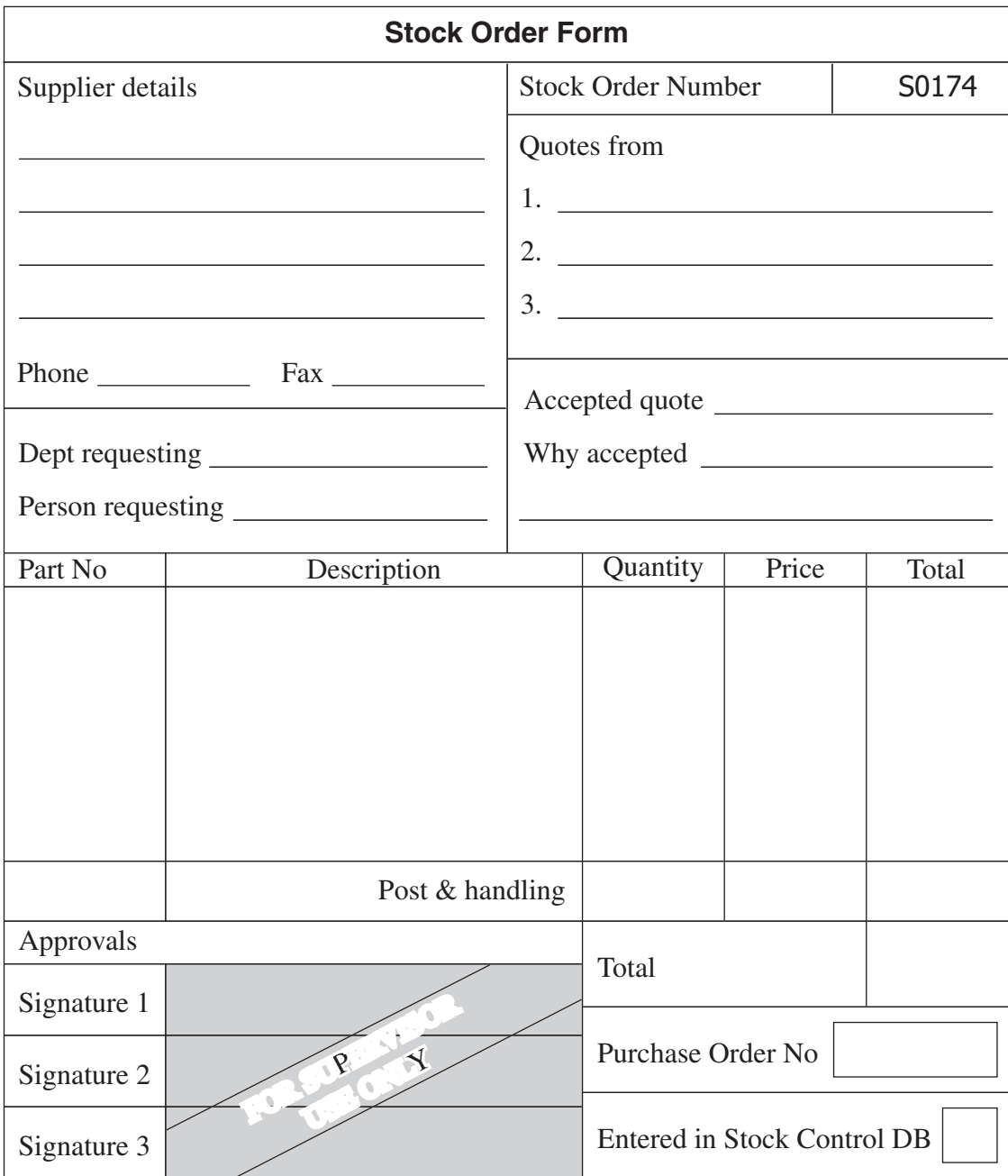

### **End of Question 18**

**4** 

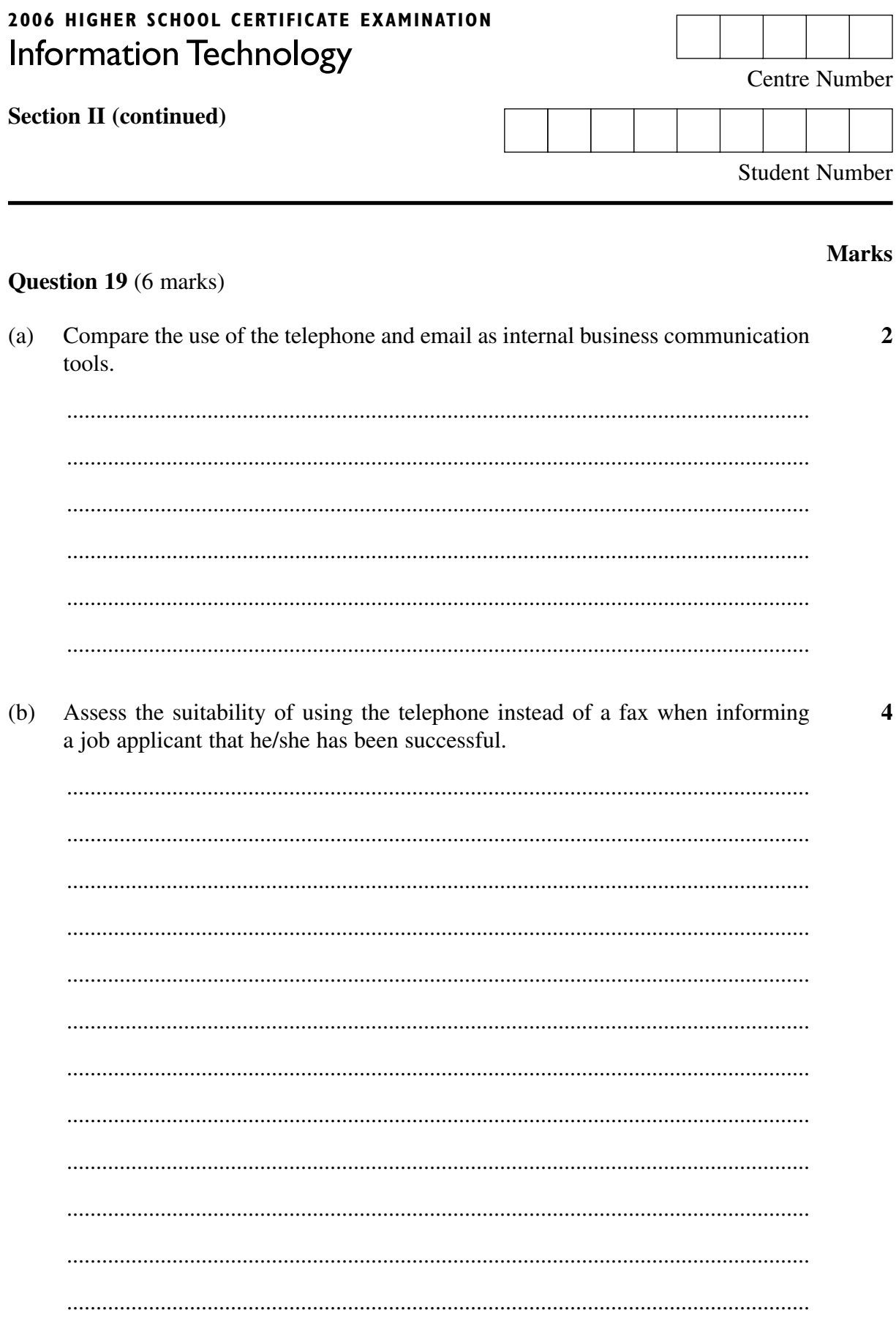

**BLANK PAGE** 

## **2006 HIGHER SCHOOL CERTIFICATE EXAMINATION**  Information Technology

### **Section III**

### **30 marks Attempt TWO questions from Questions 20–22 Allow about 1 hour for this section**

Answer each question in a SEPARATE writing booklet. Extra writing booklets are available.

- In your answers you will be assessed on how well you:
- demonstrate relevant knowledge and understanding
- communicate ideas and information, using precise industry terminology and appropriate workplace examples
- organise information in a well-reasoned and cohesive response
- solve proposed issues or problems

### **Question 20** (15 marks)

You have recently won a contract to produce a CD containing samples of student work in Information Technology. The CD will contain text, copies of handwritten documents, photos, diagrams, video and sound. To prepare content for a CD like this you must spend many hours at the computer.

Your workstation is a Pentium IV 2.8 GHz processor with 1 GB of RAM, 120 GB of hard disk space, on-board 256 MB video card, on-board 32 bit sound card, 19 inch LCD monitor, 52 speed CD reader, keyboard and mouse.

Write a report to evaluate THREE input devices and THREE output devices which you need to add to this system to create the content and produce a master copy of the CD. Your answer should include the occupational health and safety considerations in setting up your computer workstation to undertake this contract.

In your answers you will be assessed on how well you:

- demonstrate relevant knowledge and understanding
- communicate ideas and information, using precise industry terminology and appropriate workplace examples
- organise information in a well-reasoned and cohesive response
- solve proposed issues or problems

### **Question 21** (15 marks)

UniPrint Pty Ltd prepares course manuals for university students using desktop publishing software. UniPrint has a very high demand at the beginning of each semester in March and July. In July 2006 the high-speed WorkHorse9 printer failed repeatedly and students did not get their manuals on time. The manager at UniPrint has asked for help from the technician at WorkHorse to make sure this does not happen again.

Using the information provided, write a report to the manager at UniPrint Pty Ltd which analyses the reasons for the problems with their printer and which proposes short-term and long-term solutions to these problems under the operating conditions at UniPrint Pty Ltd.

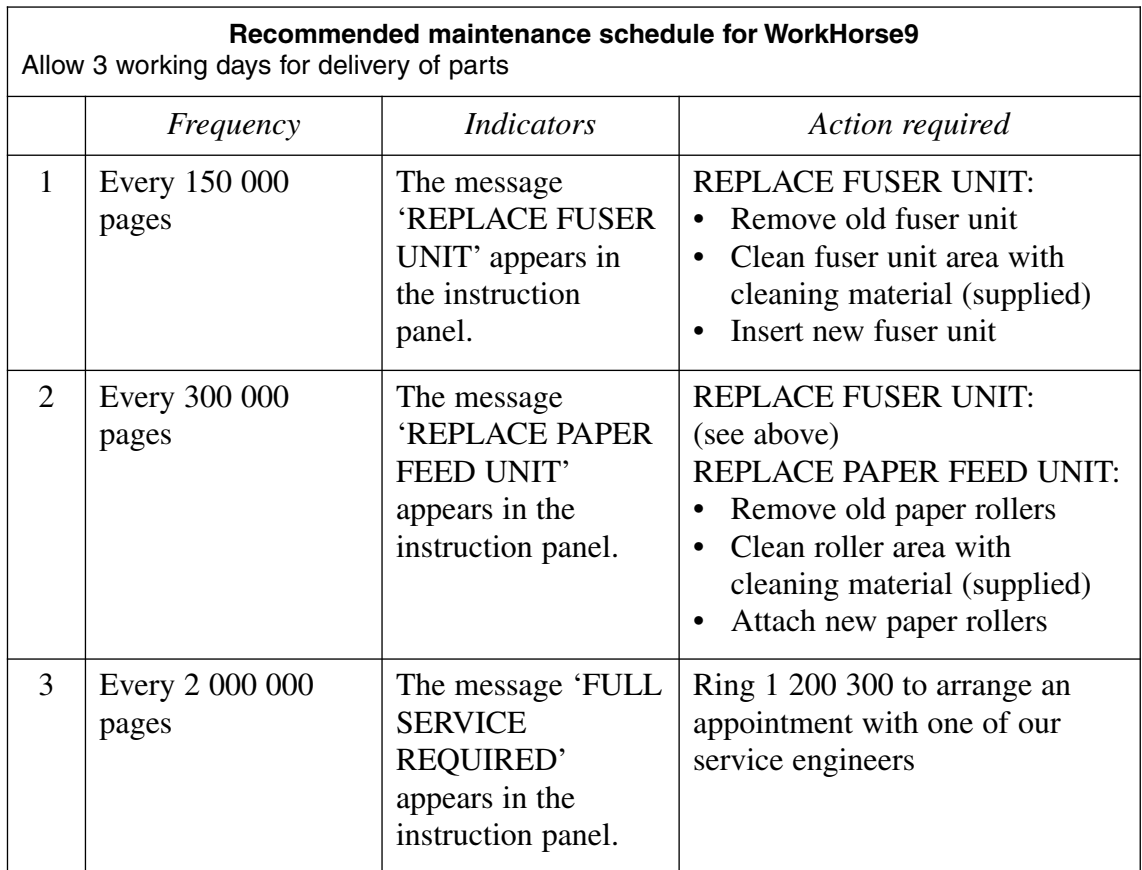

The manufacturer's recommended maintenance schedule is given below.

### **Question 21 continues on page 25**

### Question 21 (continued)

The WorkHorse9 is a very expensive, high capacity printer which is networked and connected to the internet. The printer automatically sends an email to the manufacturer's helpdesk to make a record of routine maintenance procedures carried out by UniPrint. Additional maintenance information is also entered manually in this log.

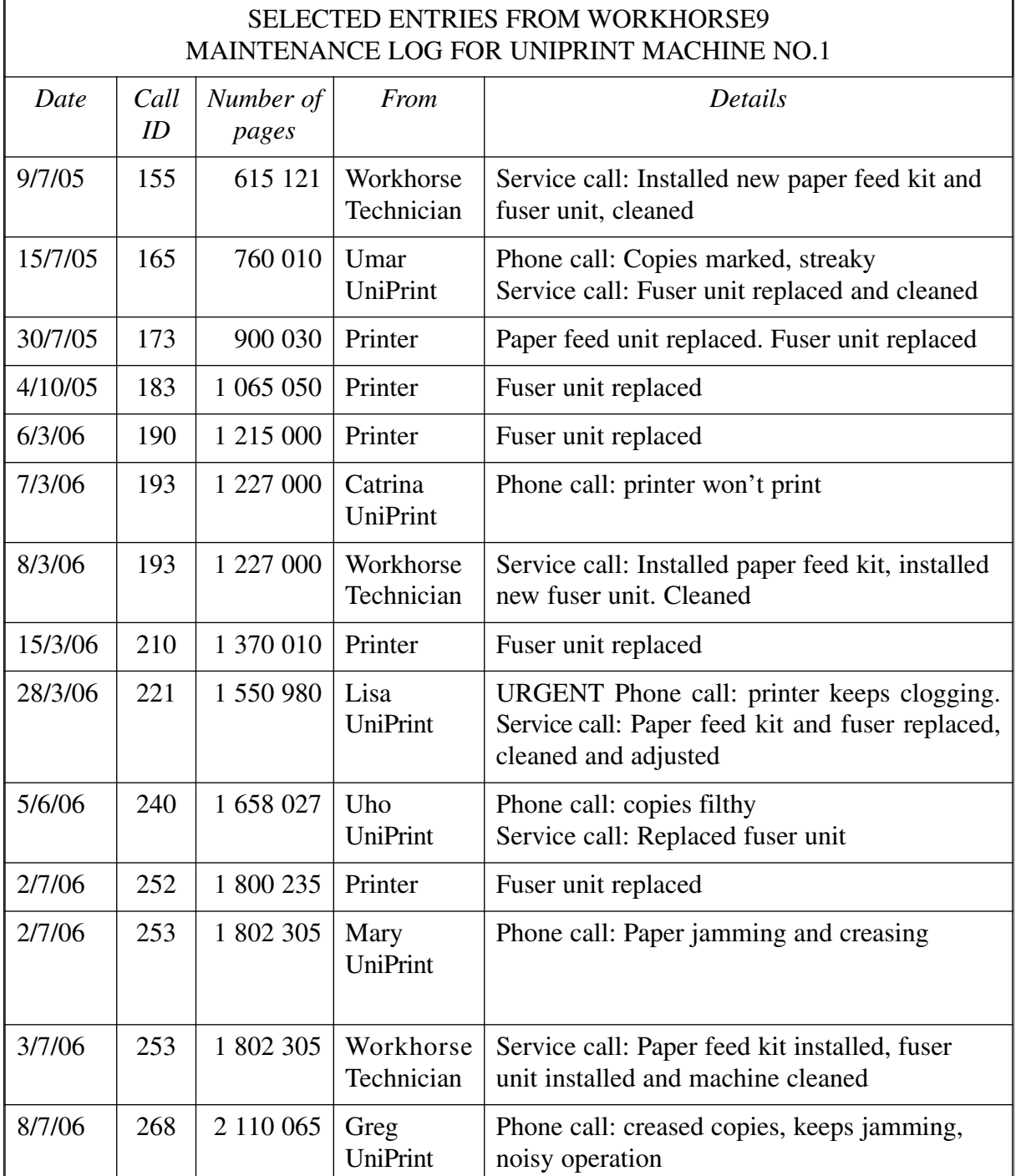

### **End of Question 21**

### **Please turn over**

In your answers you will be assessed on how well you:

- demonstrate relevant knowledge and understanding
- communicate ideas and information, using precise industry terminology and appropriate workplace examples
- organise information in a well-reasoned and cohesive response
- solve proposed issues or problems

### **Question 22** (15 marks)

E-Travel Pty Ltd is a small company which publishes an online magazine about holiday travel. It employs professional journalists to write feature articles and accepts contributions from readers about their holiday experiences.

Each issue of the online magazine features one destination and has the following sections:

- ➀ Editorial
- ➁ Featured destination
	- History
	- How to get there
	- Things to do
	- Special deals
- ➂ Readers' experiences at the featured destination

After a few issues it was found that a lot of time was spent converting file formats and formatting the readers' contributions, including text, graphics, sound and video. It was difficult to find files submitted about the featured destination and to track the status of articles prior to publication.

Write a report to analyse the software requirements and file handling procedures needed to produce the online magazine. Your report should address:

- software applications;
- strategies to simplify converting and formatting readers' files, and;
- strategies to locate and track the status of files.

### **End of paper**